*TJ Sokol Praha Královské Vinohrady, župa Jana Podlipného vás zve na závod*

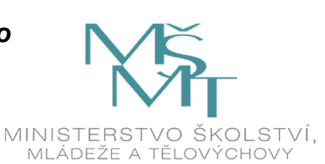

## čarodějnické koště z Vinohrad

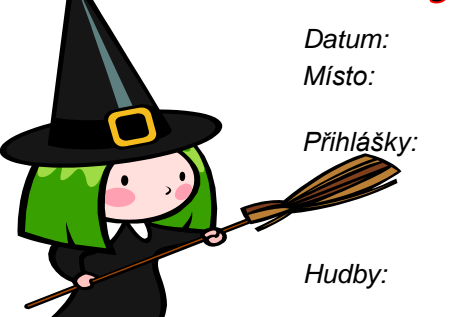

*Datum: Neděle 30.4.2023*

*Místo: velká hala vinohradské sokolovny Polská 1a/2400, 120 00 Praha 2 Přihlášky: do 15.4.2023 na e-mail: moderkavinohrady@seznam.cz V přihlášce uveďte jméno, příjmení, rok narození závodnic, kategorii a jméno rozhodčí. U zápisu může být provedena kontrola ročníků narození podle legitimací. Hudby: Hudby v V. kategorii posílejte s označením jména závodnice a oddílu na adresu hudby@post.cz do 25.4.2023*

*Startovné: 300,- Kč za dvě sestavy, 150,- za jednu sestavu*

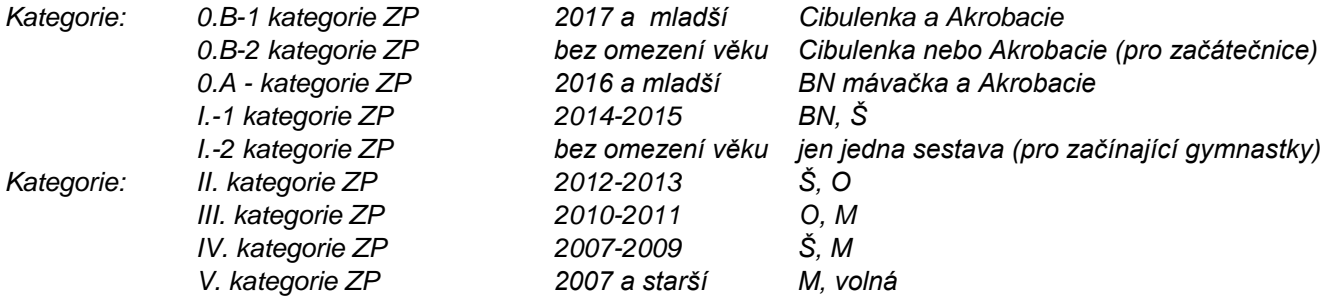

*Ve všech kategoriích můžete závodnice přihlásit v jedné nebo obou sestavách - uveďte v přihlášce.* 

*V případě velkého počtu budou kategorie rozděleny podle ročníků. Do přihlášky napište, s jakým náčiním budou cvičit - týká se začátečnic.* 

## *Časový pořad: Časový harmonogram Vám bude zaslán až po uzavření přihlášek.*

*Závodí se dle pravidel ZP MG a VP platných pro rok 2023 a podle ustanovení tohoto rozpisu*

*Závodiště: koberec 13x13*

*Podmínka účasti: Každý oddíl zajistí jednu rozhodčí, její jméno uvede do přihlášky. Diváci a rodiče mají přístup pouze na galerii. Do haly je nutné mít vhodné přezutí (ne jehlové podpatky a kozačky), jinak nebude povolen vstup. Platí i pro rozhodčí a trenérky pokud se budou pohybovat na hale a v ostatních tělocvičnách.*

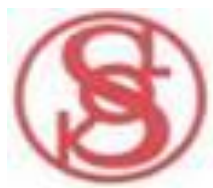

 *Závod je pořádán jako přátelský, srdečně Vás zveme a těšíme se na Vás.* 

 *Drahomíra Michaličová vedoucí oddílu MG TJ Sokol Praha Královské Vinohrady*